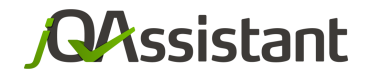

by **buschmais** 

# Wir schlachten einen **Monolithen!**

**JavaLand 2018**

**Phantasialand Brühl 13. März 2018 Dirk Mahler & Stephan Pirnbaum**

## Was ist eigentlich ein Monolith?

#### Mo·no·lith, Monolith

#### **E** Substantiv [der] ▪ Steinsäule, Obelisk o. Ä. aus einem einzigen großen Steinblock

### Was ist eigentlich ein Monolith?

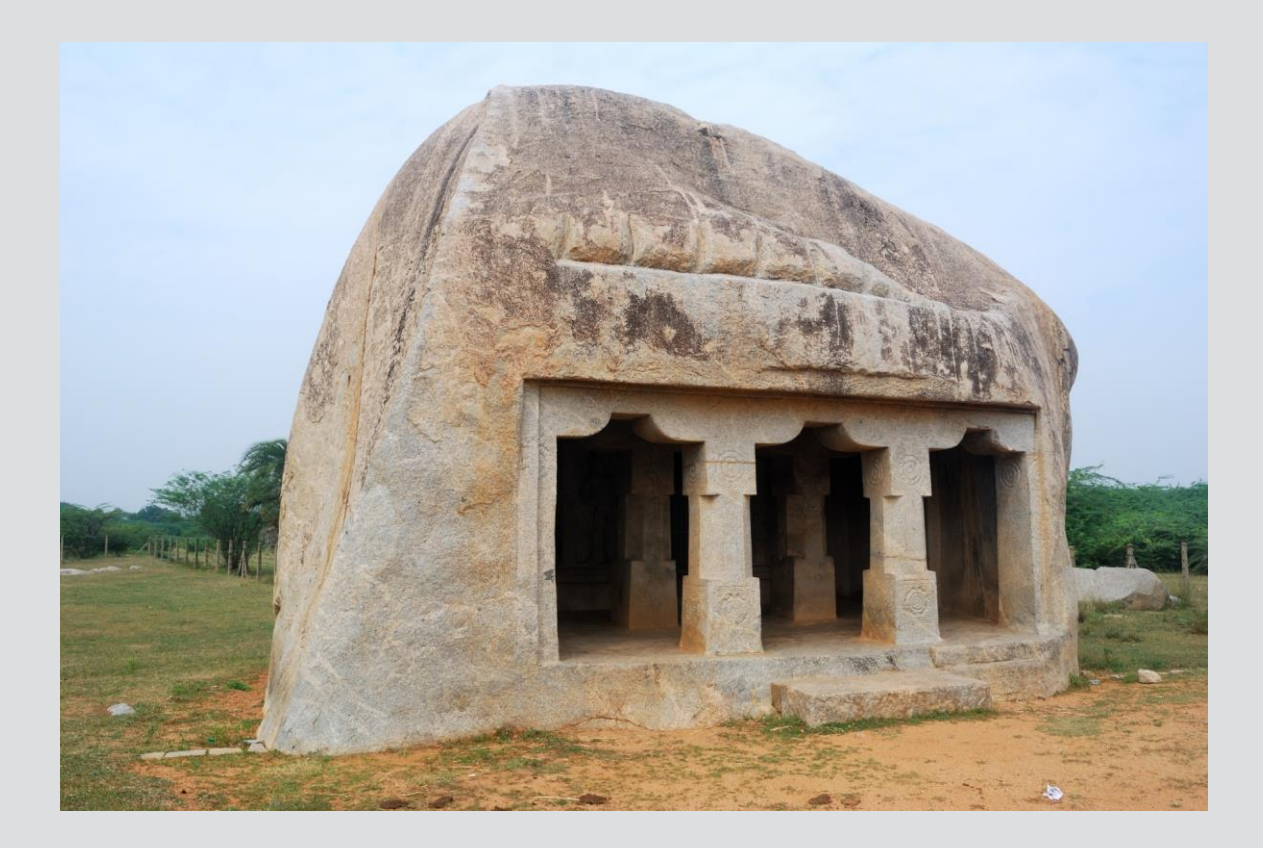

[https://upload.wikimedia.org/wikipedia/commons/7/75/India\\_Tamil\\_Nadu\\_Mahendravadi\\_near\\_Kanchipuram.JPG](https://upload.wikimedia.org/wikipedia/commons/7/75/India_Tamil_Nadu_Mahendravadi_near_Kanchipuram.JPG)

## **Microservices - Alles nur Hype?**

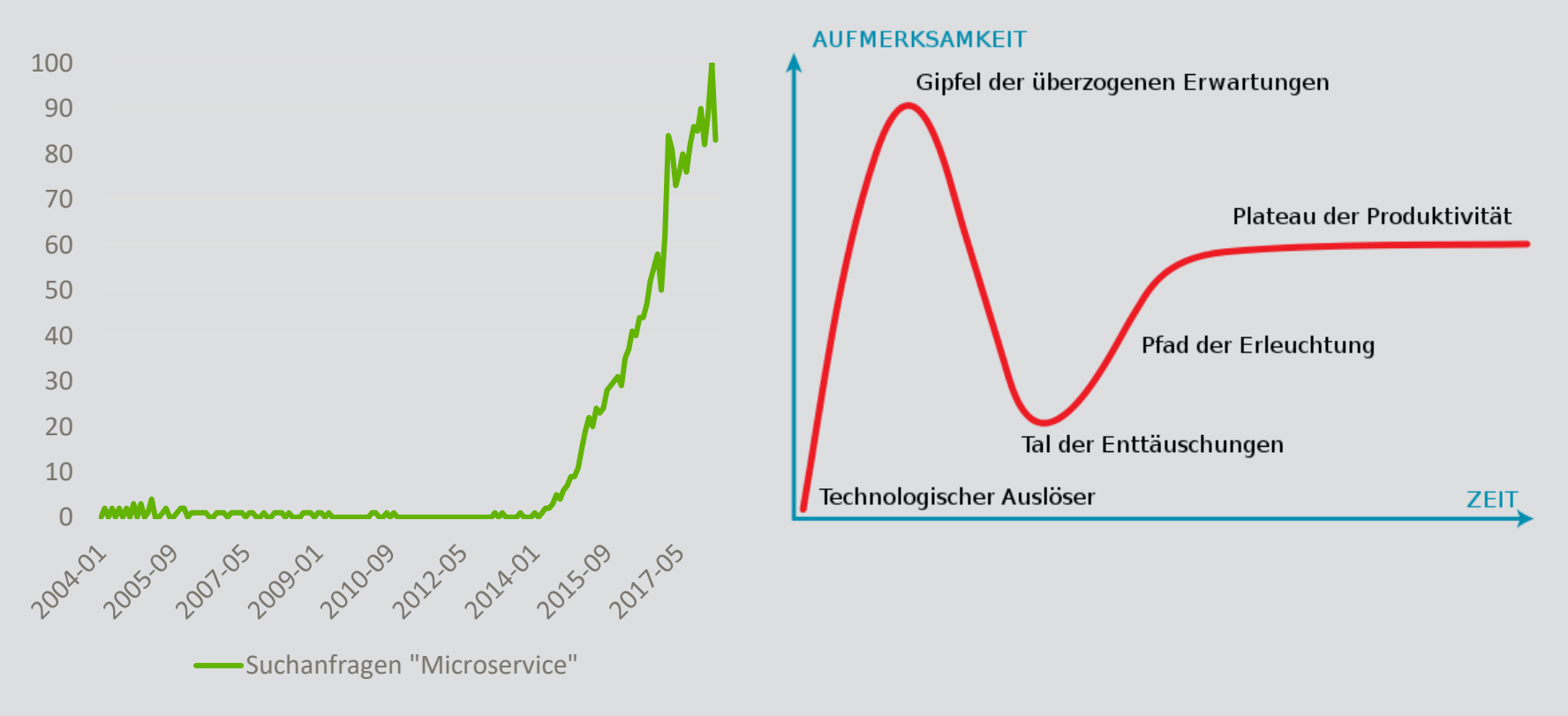

# **Alles besser dank Microservices!?**

#### $\blacksquare$  Ja!

- Unabhängigkeit
- Fachlich orientiertes Komplexitätsmanagement
- **Nein!** 
	- Technische Komplexität durch Verteilung
	- Infrastruktur (Deployment, Monitoring, Logging, etc).

#### **Alles besser dank Microservices!?**

#### *If you can't build a well-structured monolith, what makes you think microservices is the answer?*

Simon Brown

#### Alles besser dank Microservices!?

#### Monolith != Schlecht

#### Microservices != Gut

# Warum überhaupt zerlegen?

- Schwerfälliger Release-Prozess
- **Eingeschränkte Skalierbarkeit einzelner Features**
- **Kampf um Ressourcen zur Laufzeit**
- **E** Beeinträchtigung der Verfügbarkeit

#### **Vom Monolithen zum Microservice**

#### Kennen wir unseren Monolithen?

#### Haben wir Tests?

Was ist mit dem laufenden Geschäft?

#### **Vom Monolithen zum Microservice**

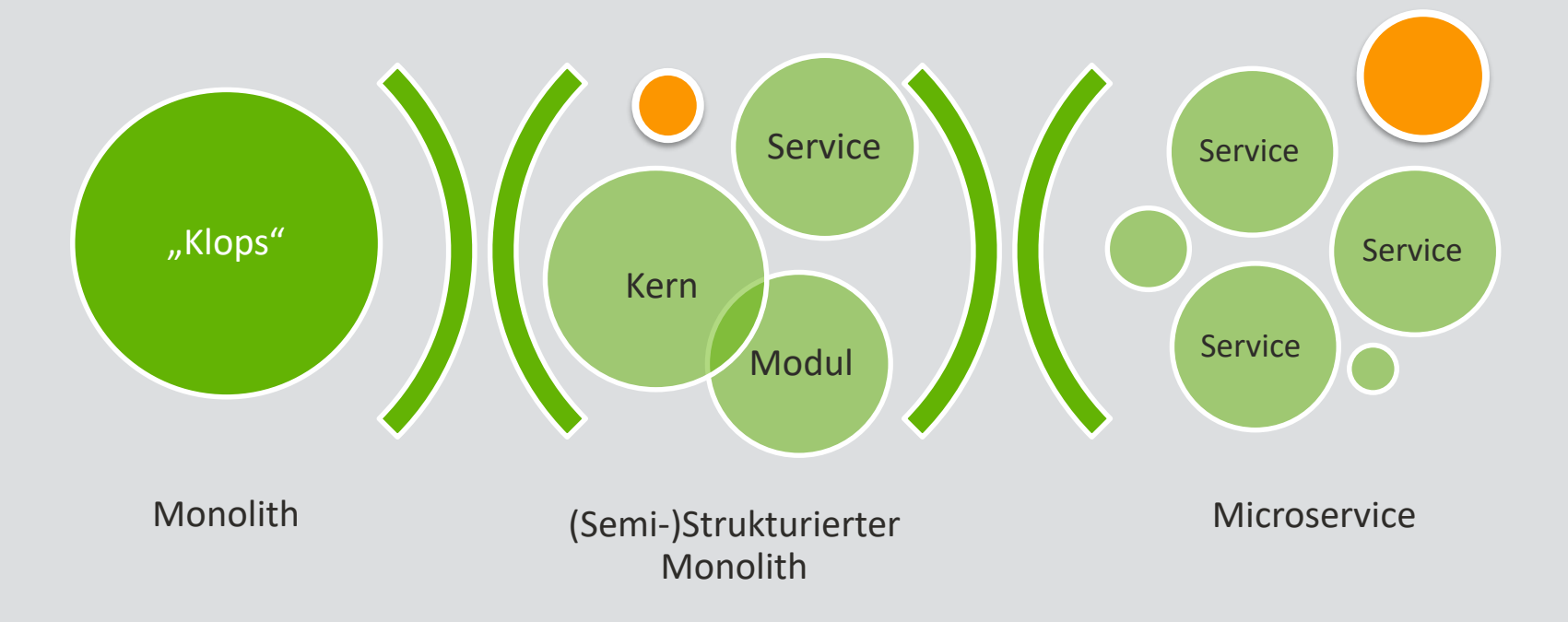

# **Iteratives Vorgehen**

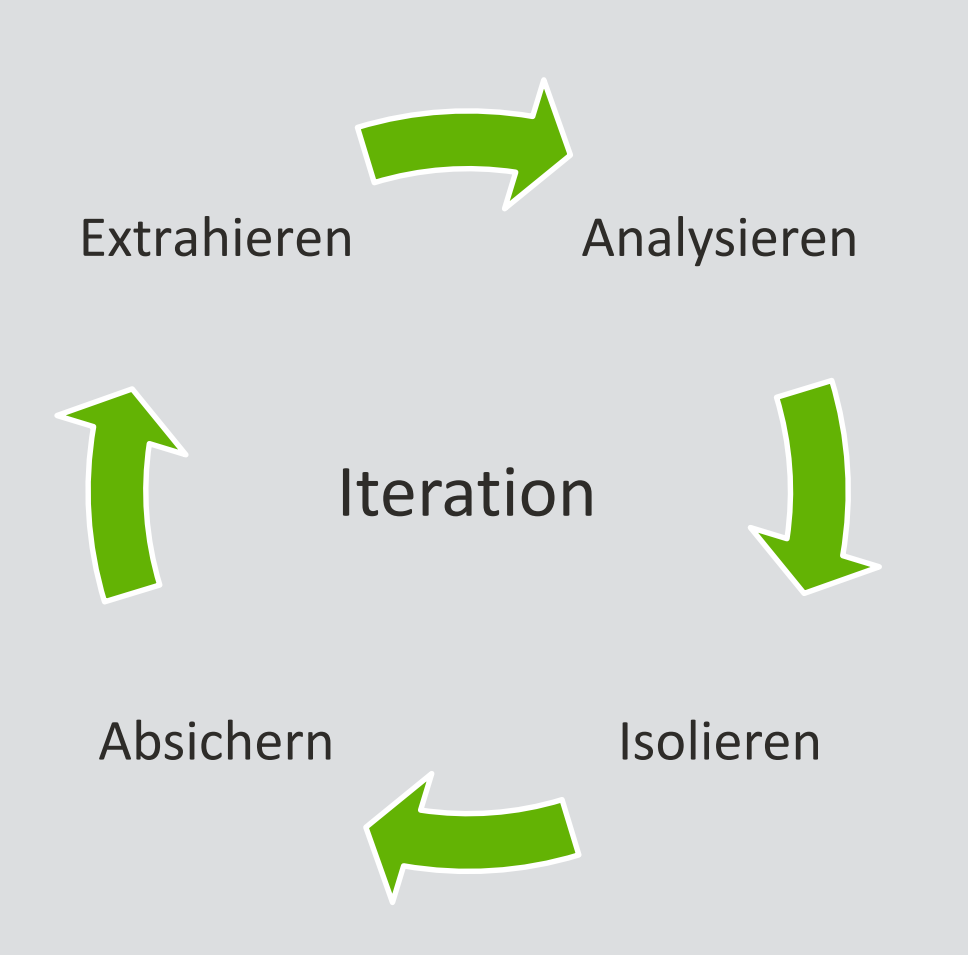

## **Vom Monolithen zum Microservice**

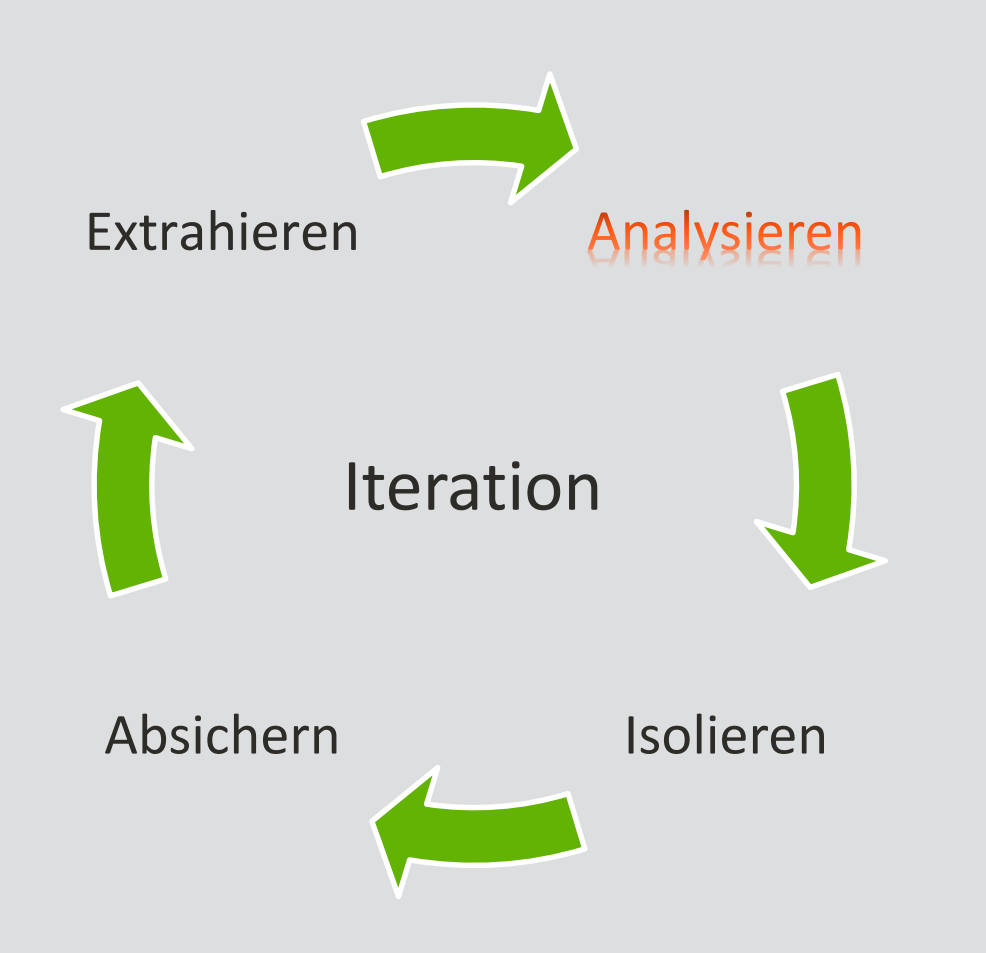

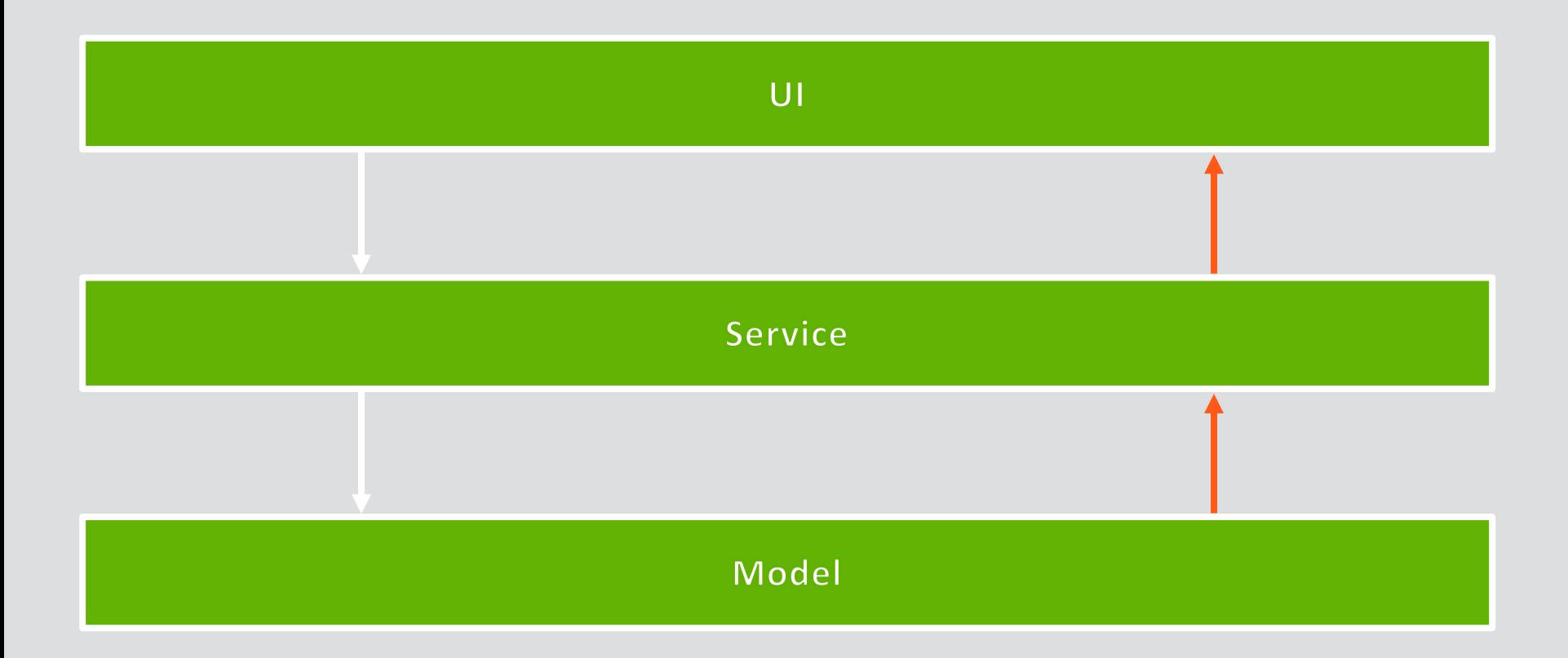

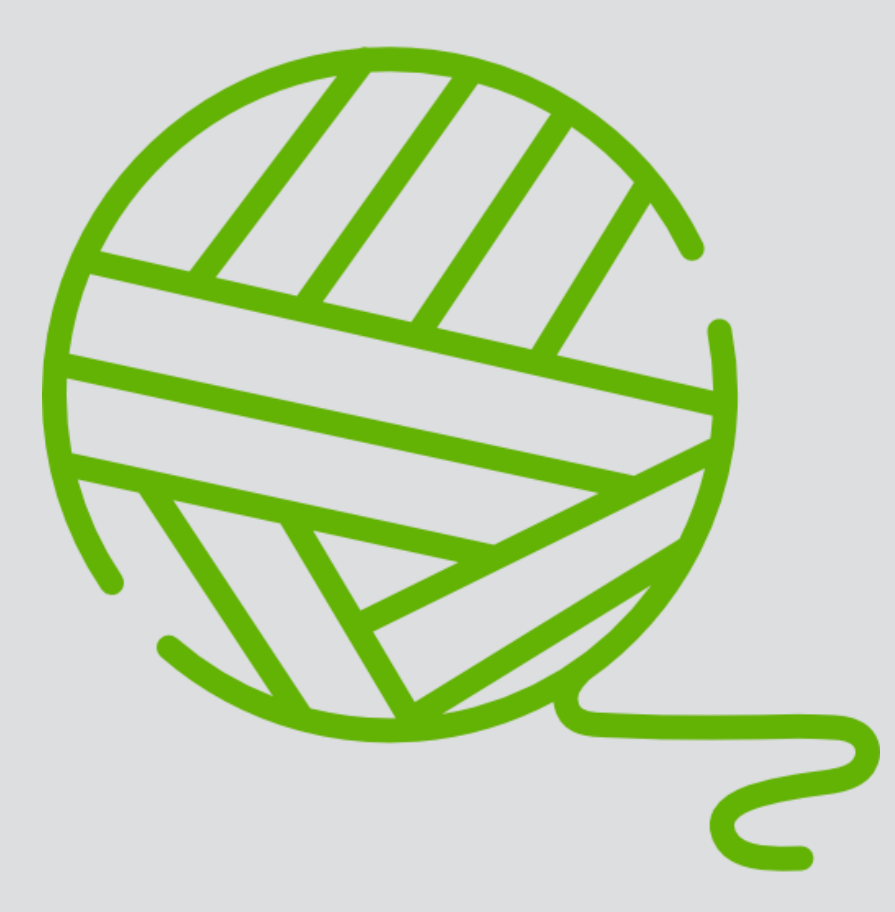

Icon made by [Freepik](http://www.freepik.com/) from [www.flaticon.com](http://www.flaticon.com/)

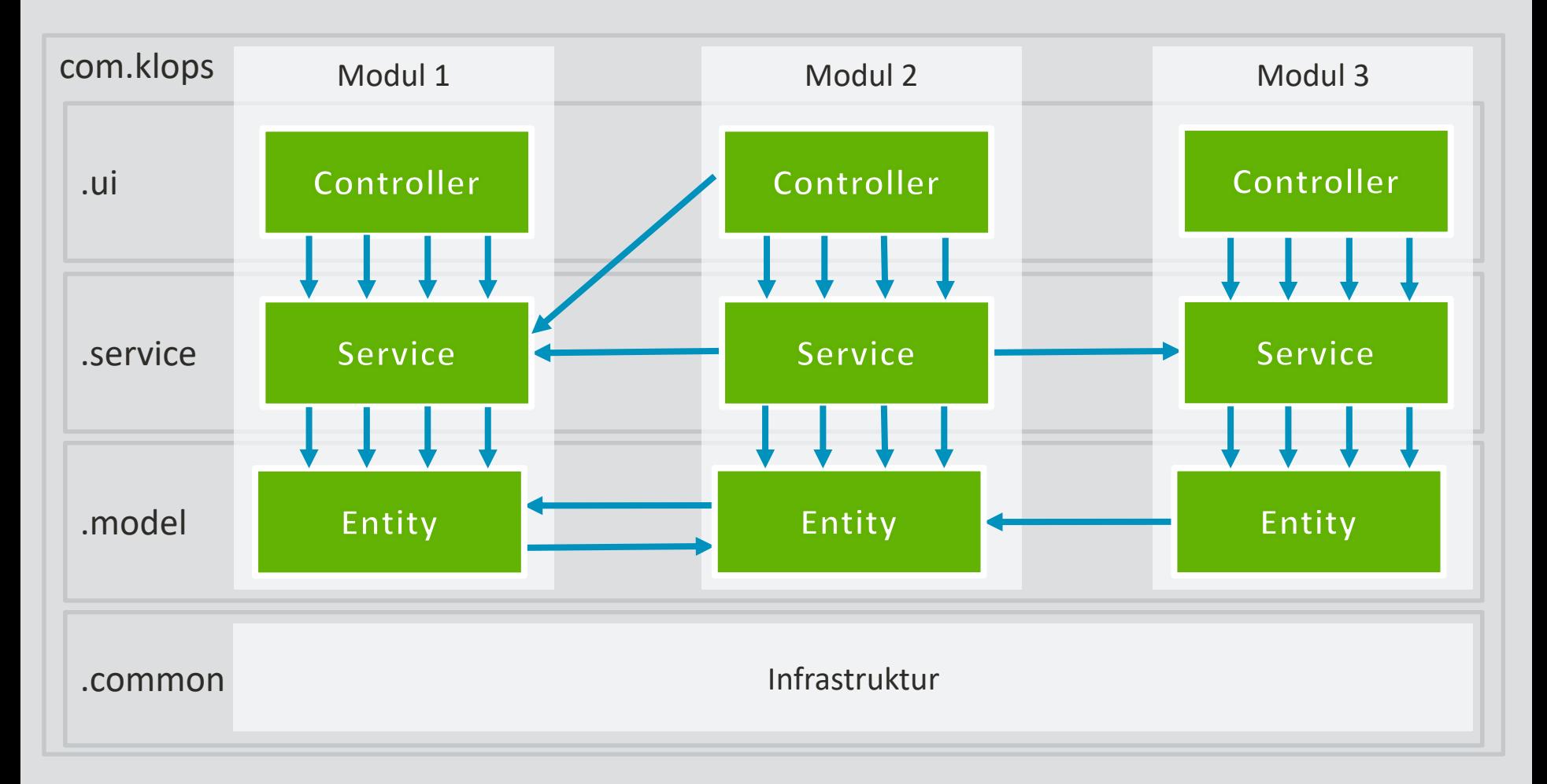

#### Beabsichtigte Architektur vs. Sichtbare Architektur vs. Reale Architektur

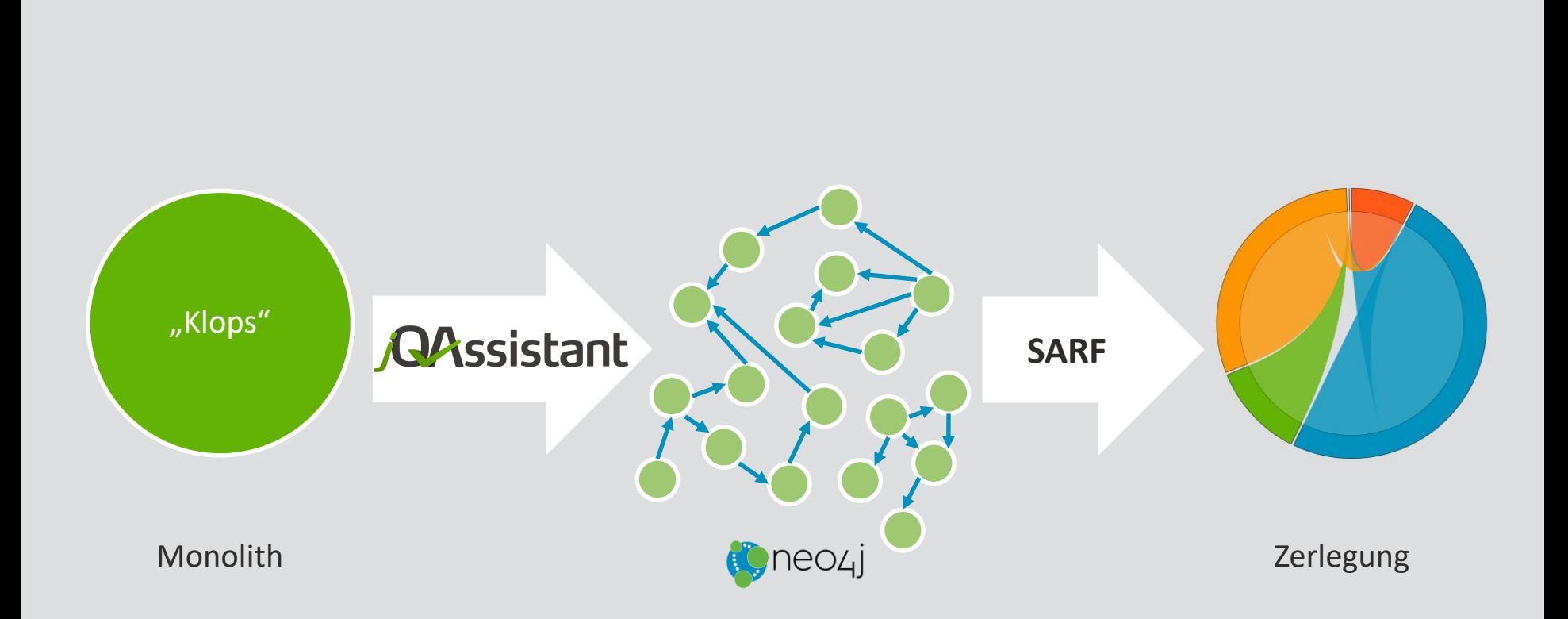

<http://www.buschmais.de/2018/03/07/dein-system-das-unbekannte-wesen>

## **Vom Monolithen zum Microservice**

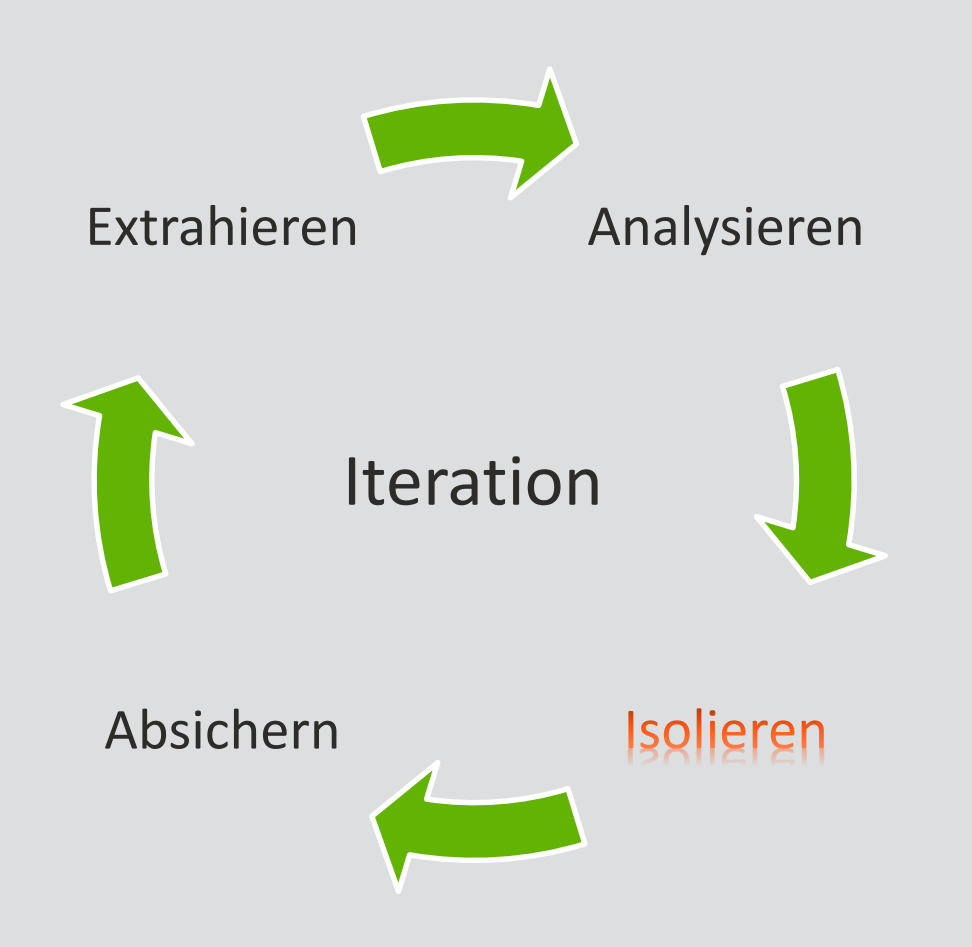

## Isolieren

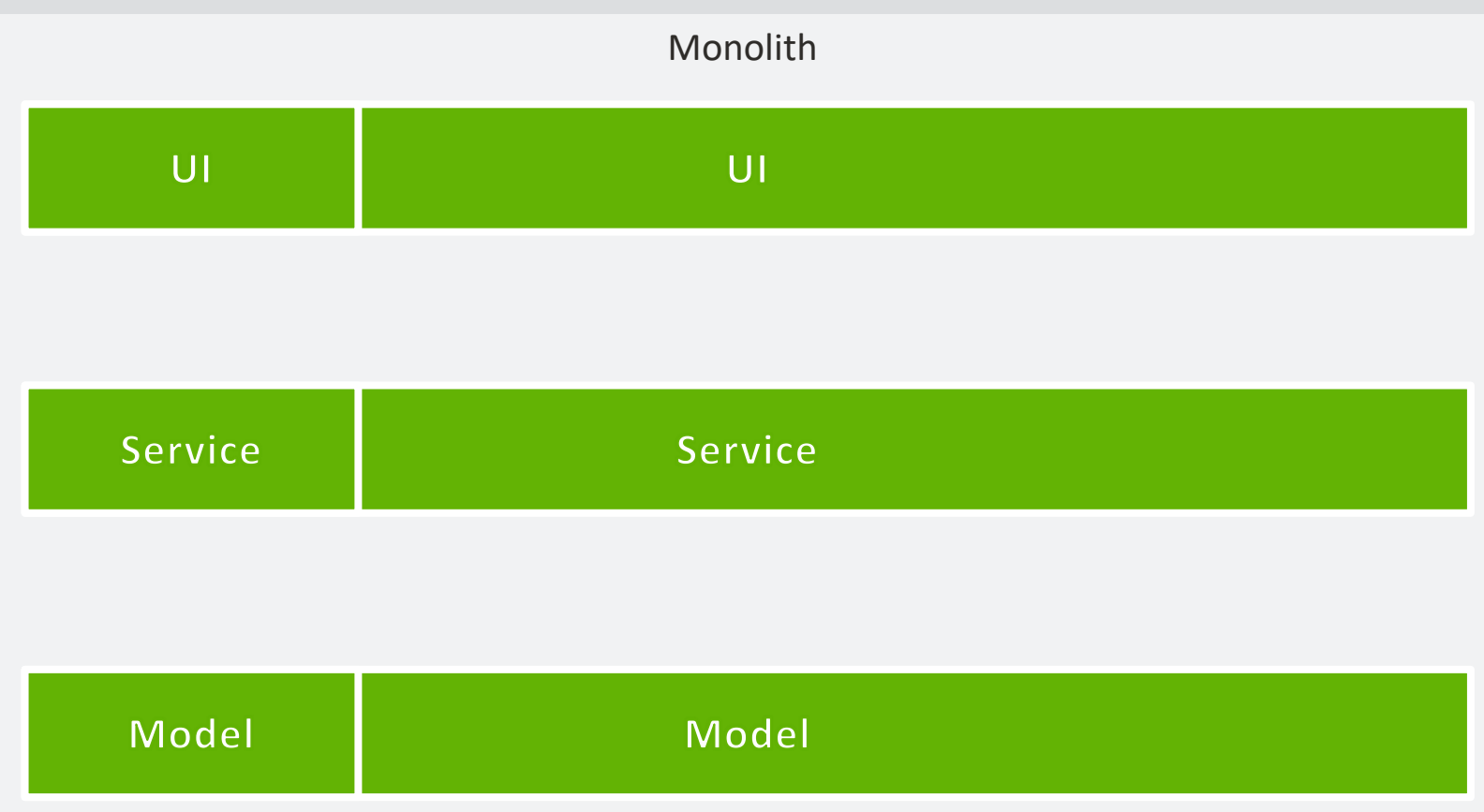

#### **Isolieren**

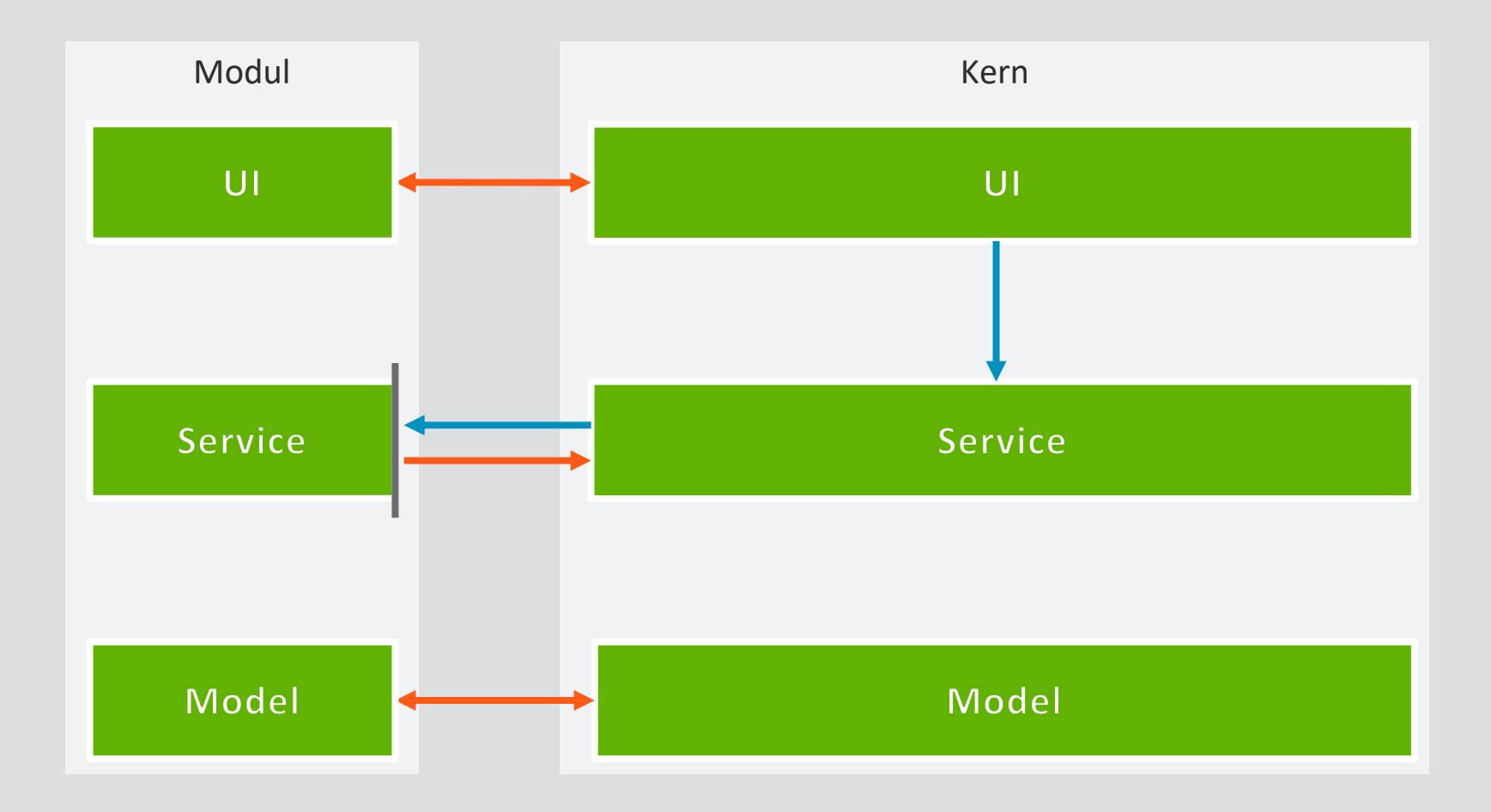

## **Vom Monolithen zum Microservice**

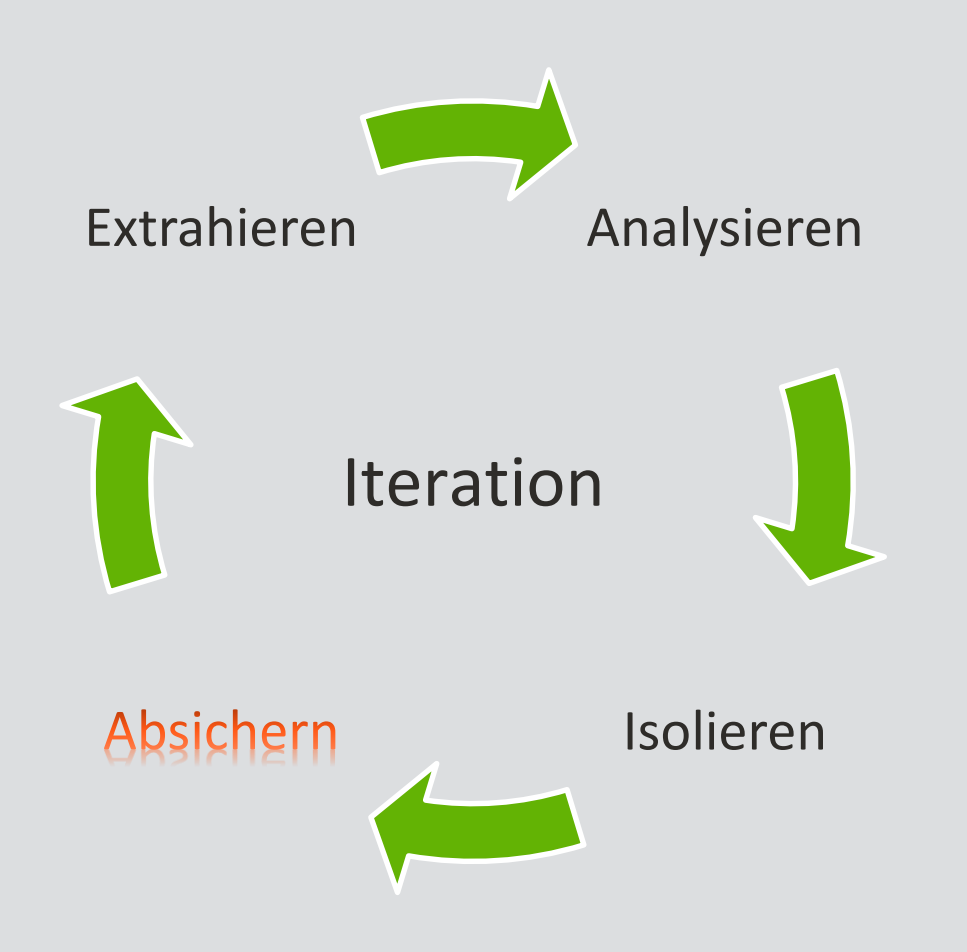

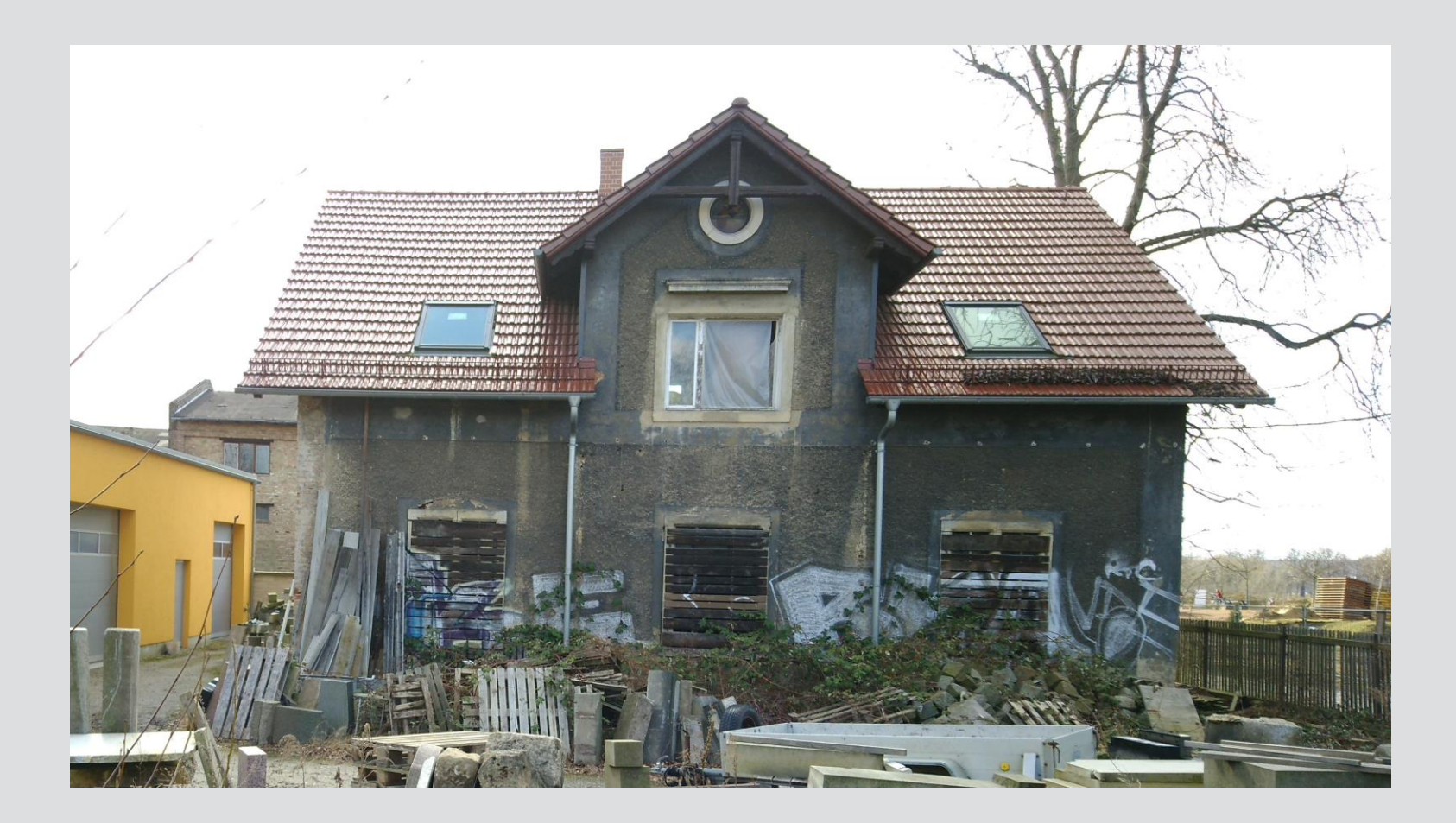

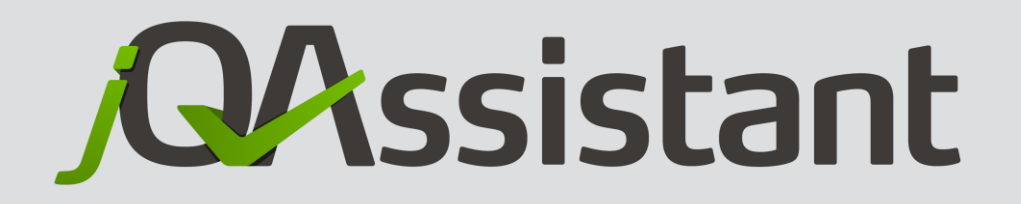

## [http://jQAssistant.org](http://jqassistant.org/)

**Ausführbare Design- und** Architekturdokumentation

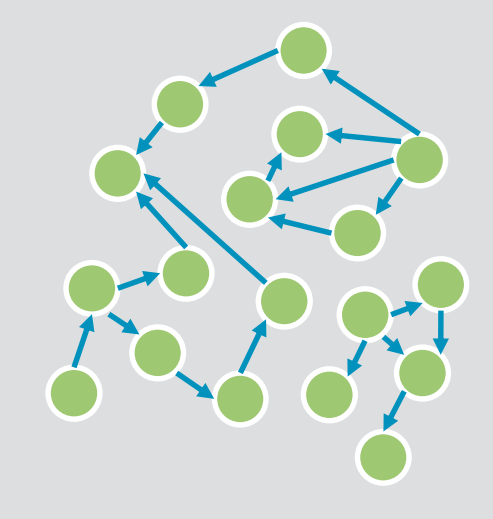

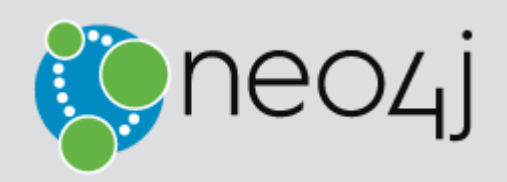

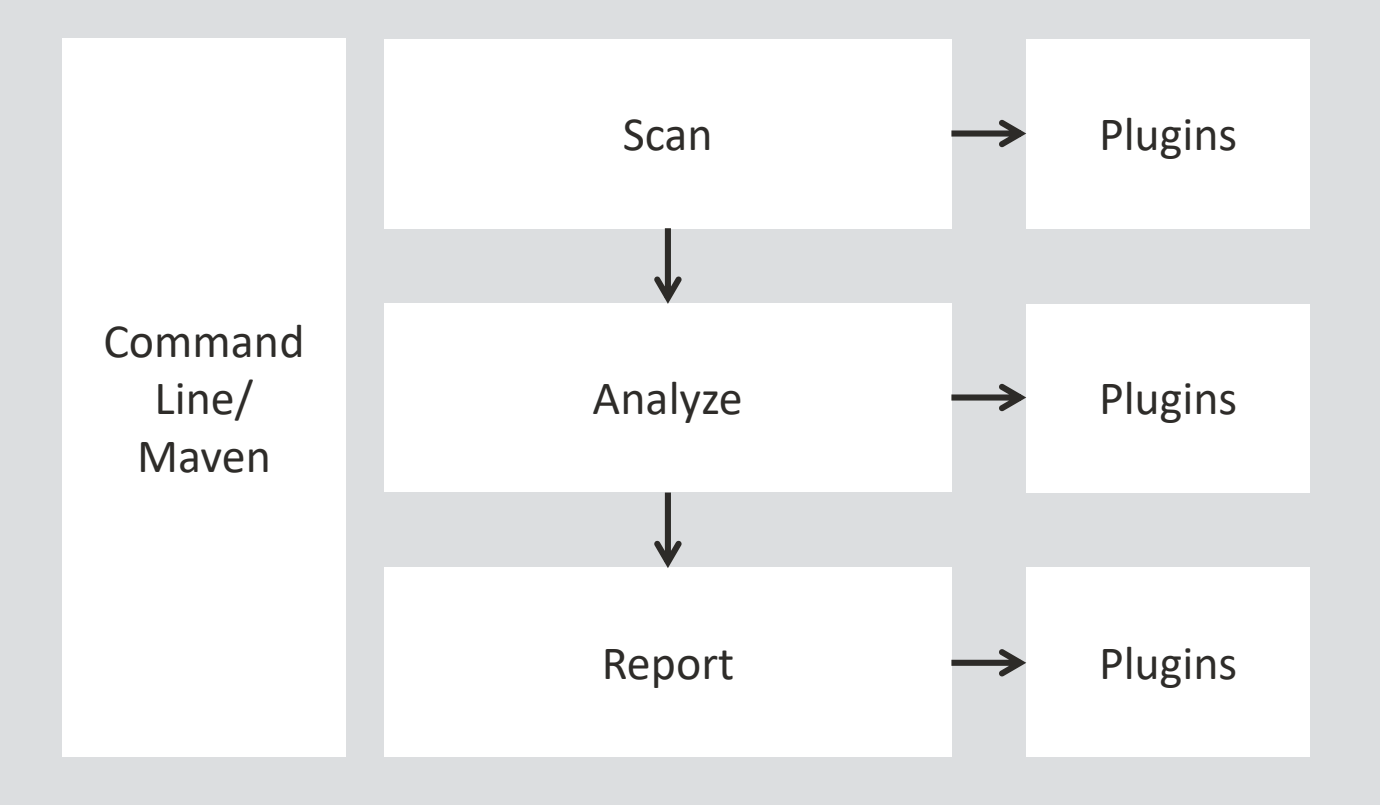

#### ■ Concept

```
MATCH
  (:Maven:Project)-[:CREATES]->(a:Artifact)
WHERE
  a.artifactId IN ["kern","modul"]
SET
  a:Module
RETURN
  a as Module
```
#### ■ Constraint

```
MATCH
  (m1:Module)-[:CONTAINS]->(t1:Type),
  (m2:Module)-[:CONTAINS]->(t2:Type),
  (t1)-[:DEPENDS_ON]->(t2)
WHERE
  m1 \leftrightarrow m2AND NOT t2:Api
RETURN
  t1 as Dependent, t2 as InternalType
```
## **Vom Monolithen zum Microservice**

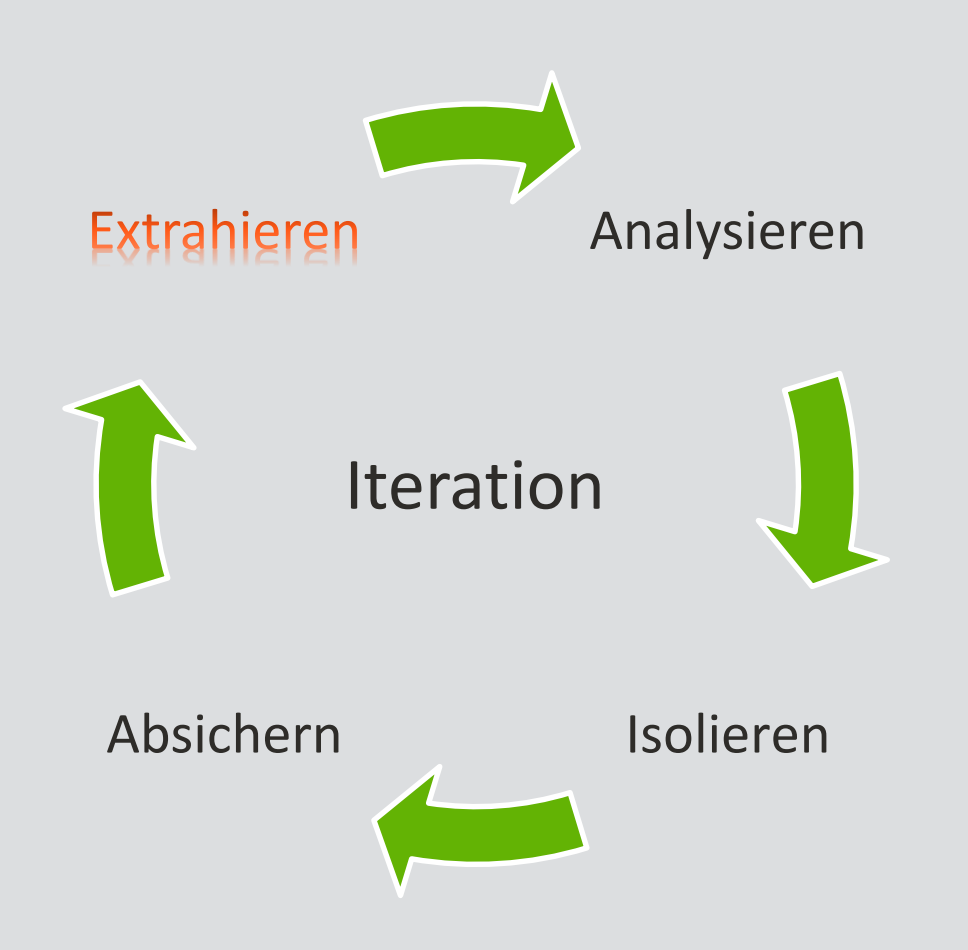

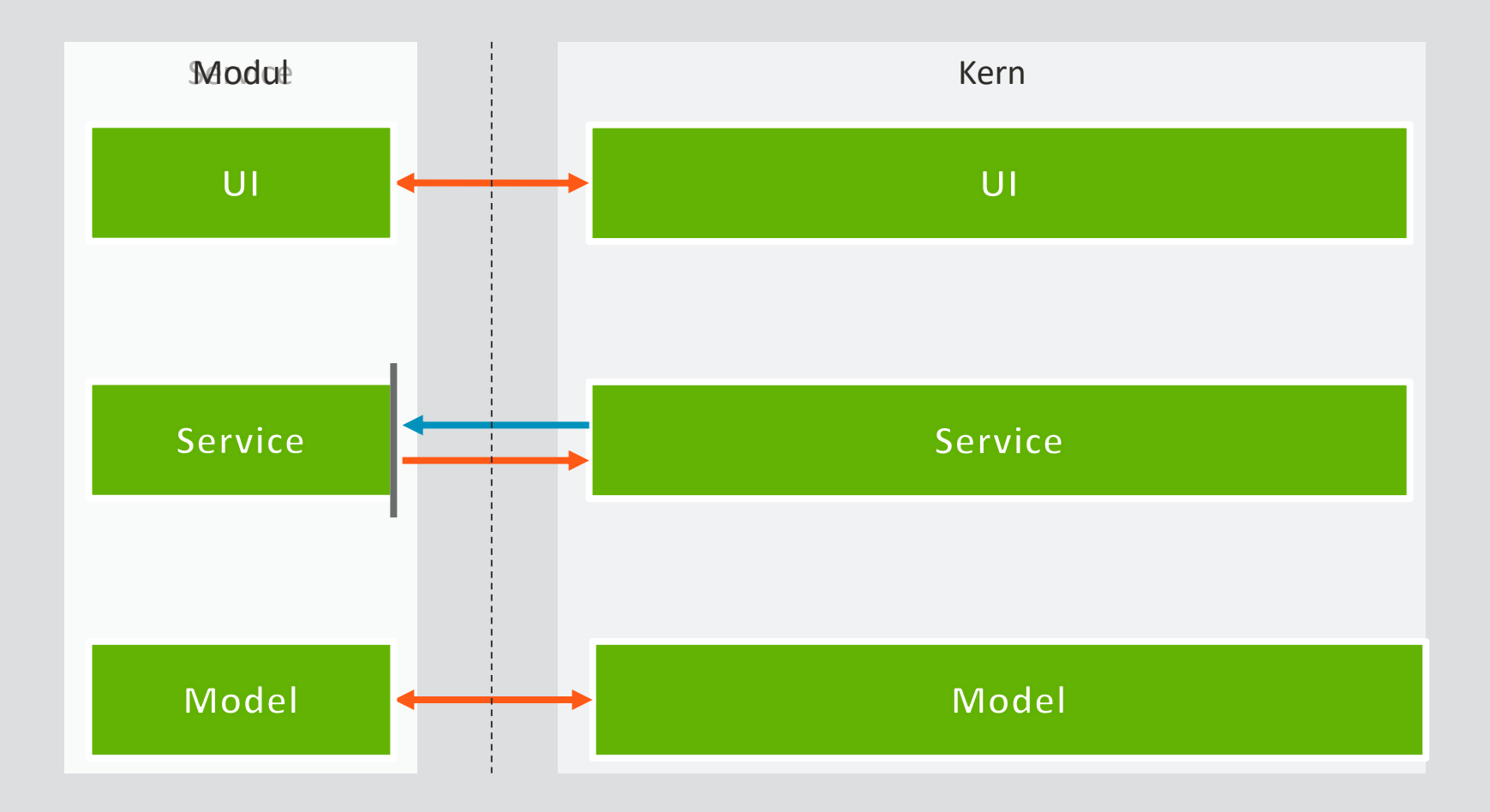

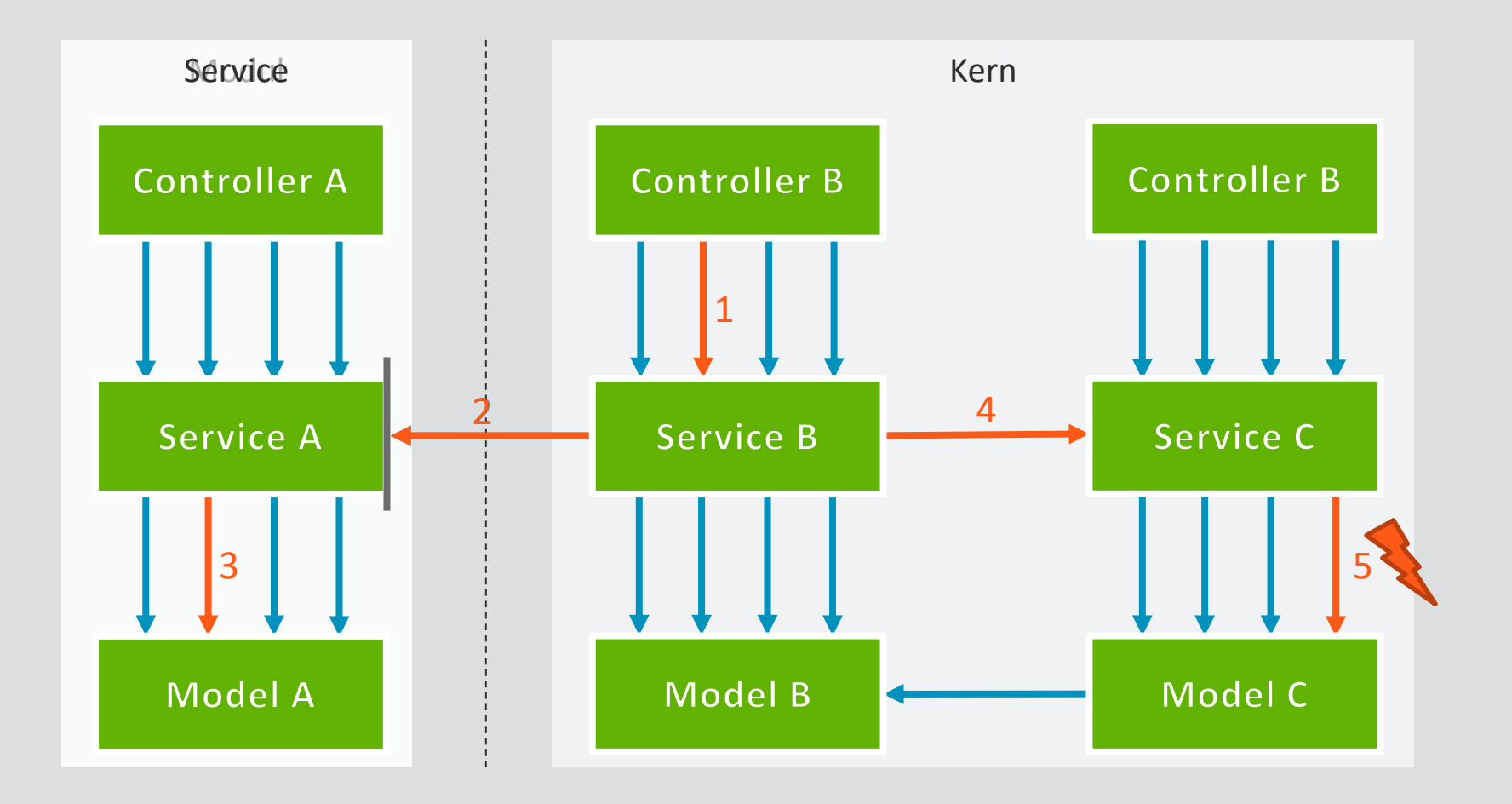

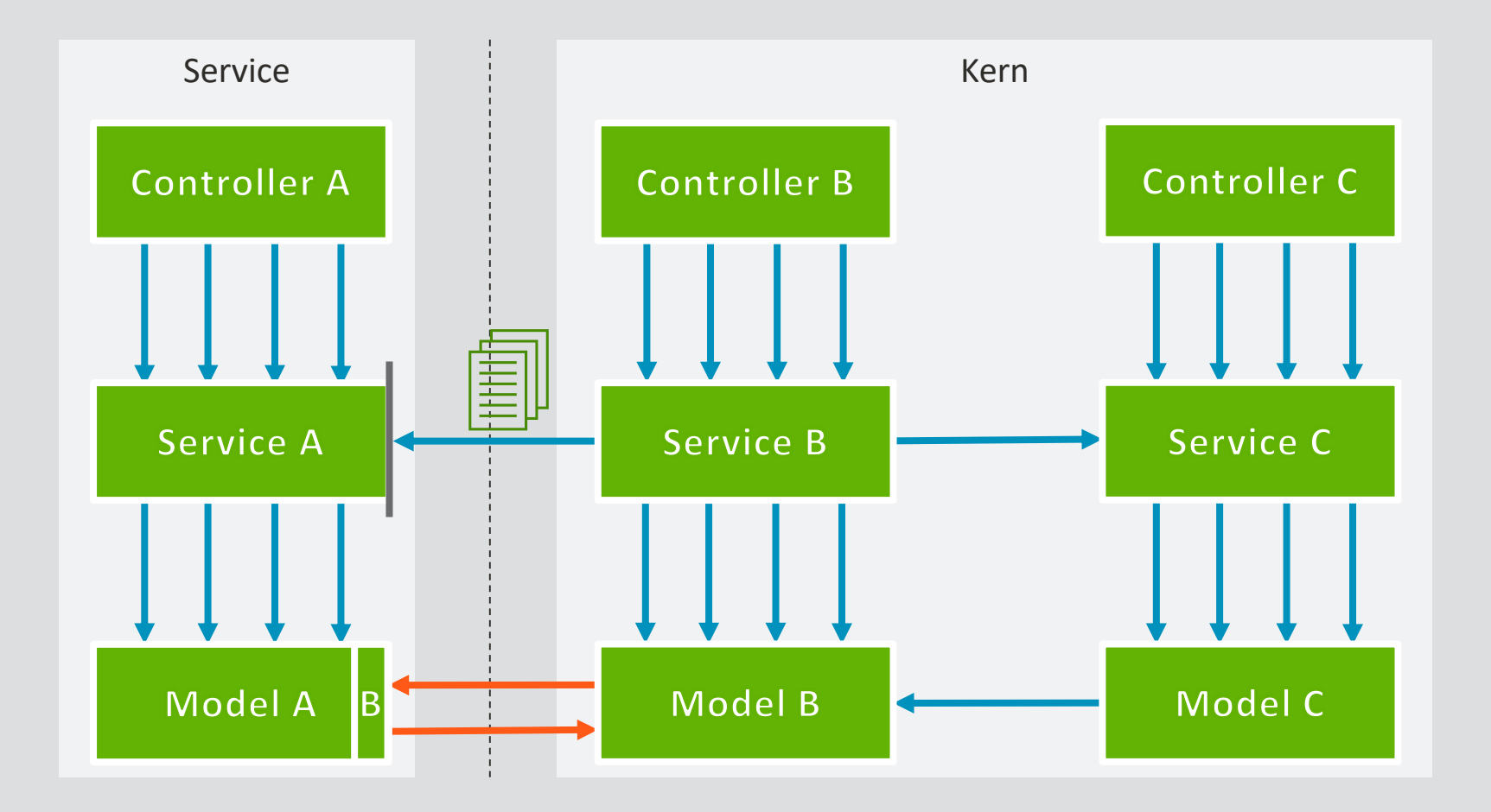

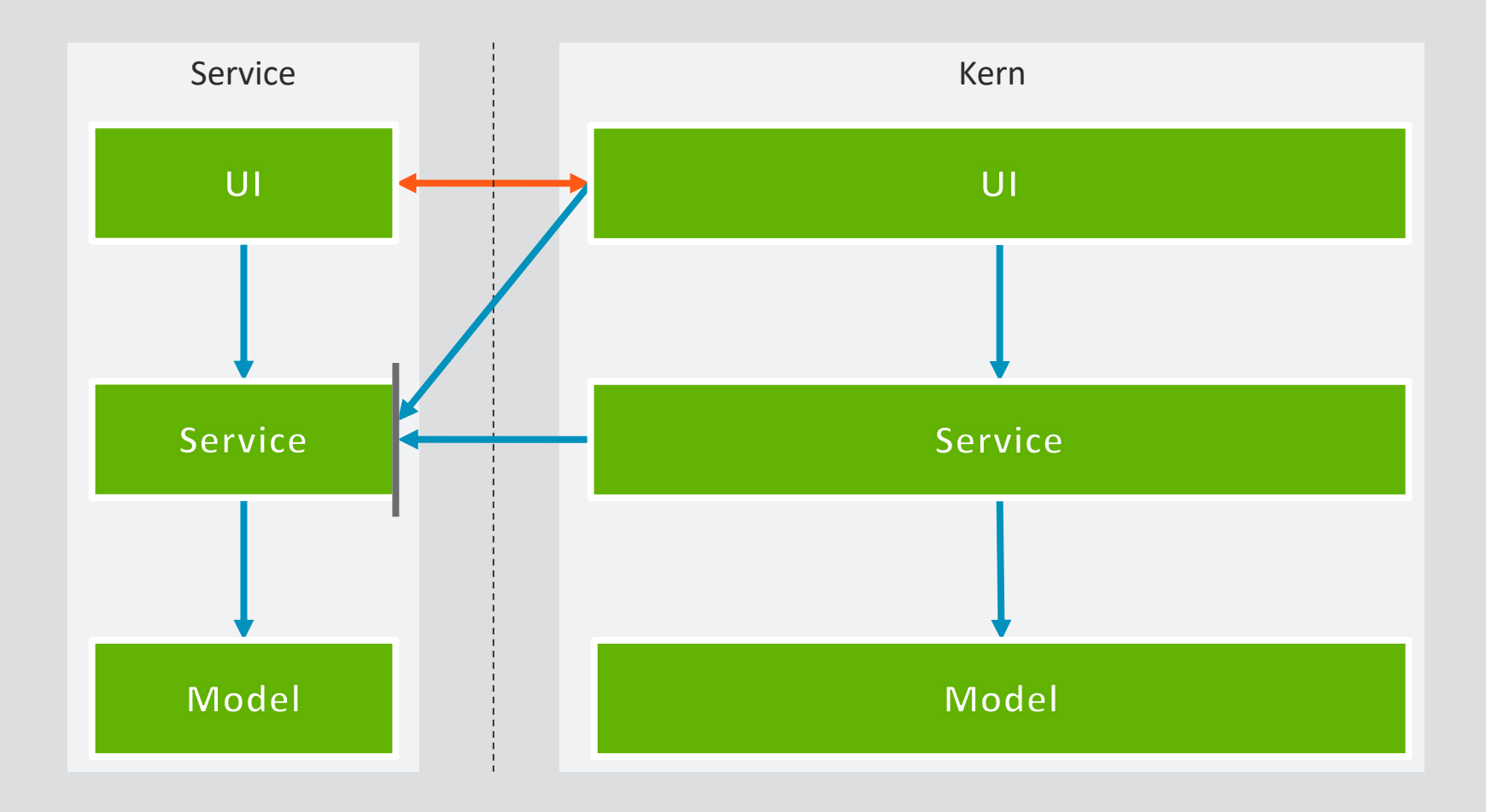

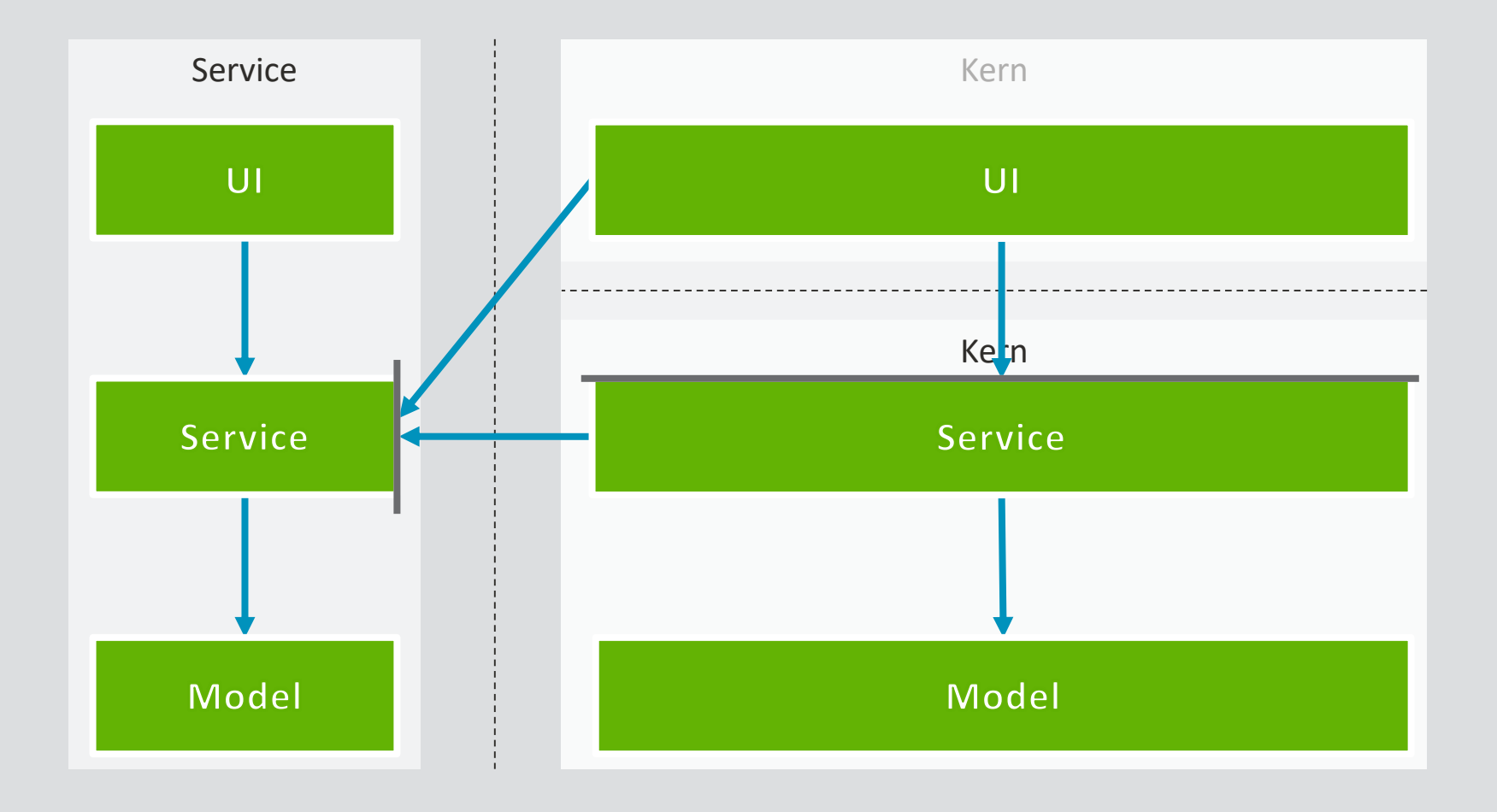

- Infrastruktur...
	- Single Sign On
	- Service Discovery & Load Balancer/Proxy
	- Monitoring
	- Logging
	- Delivery & Deployment

#### **Vom Monolithen zum Microservice**

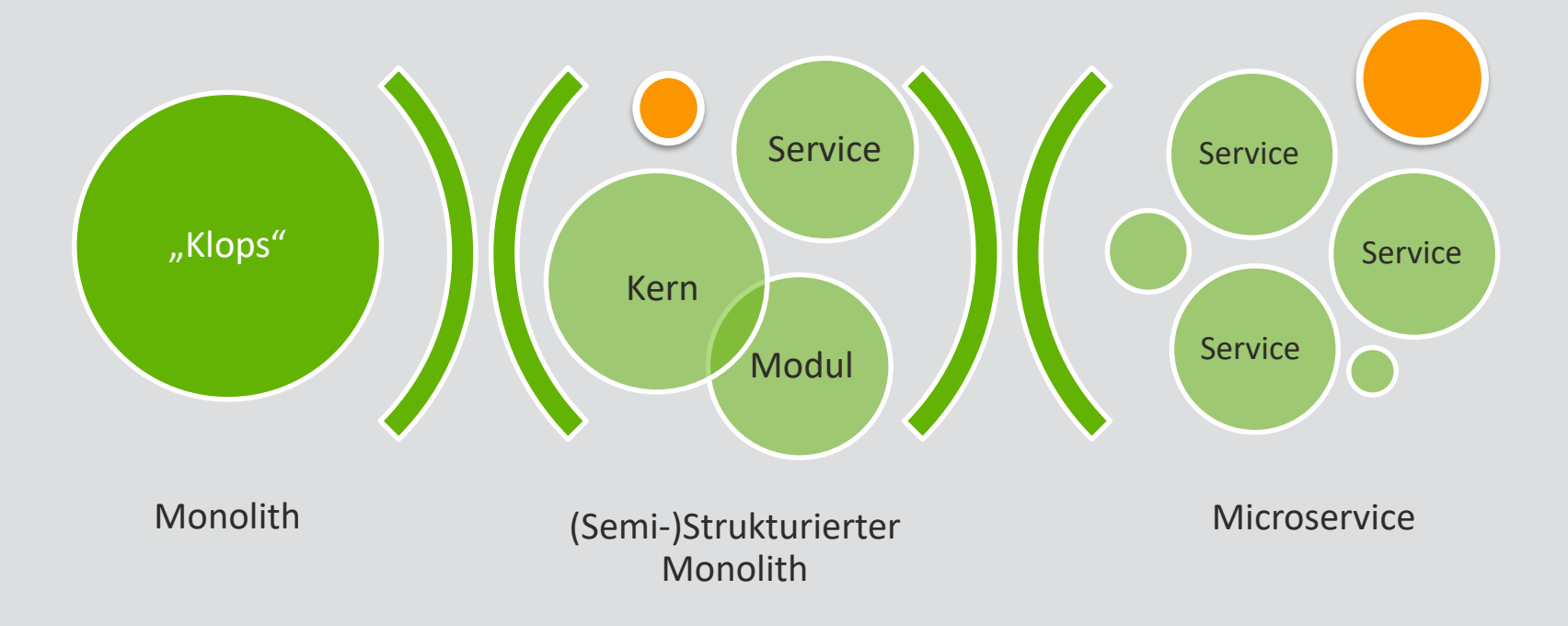

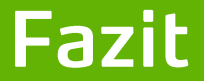

#### Müssen es immer Microservices sein?

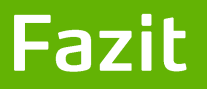

- Monolith vs. Microservices ist Trade-Off-Entscheidung
- **Priorisierung nach messbaren Kriterien**
- **Elteratives Vorgehen in kleinen Schritten**
- **E** Restrukturierung des Monolithen als Basis
- **Chance zur langfristigen Absicherung**

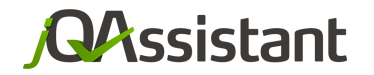

#### by **buschmais**

# **Vielen Dank!**

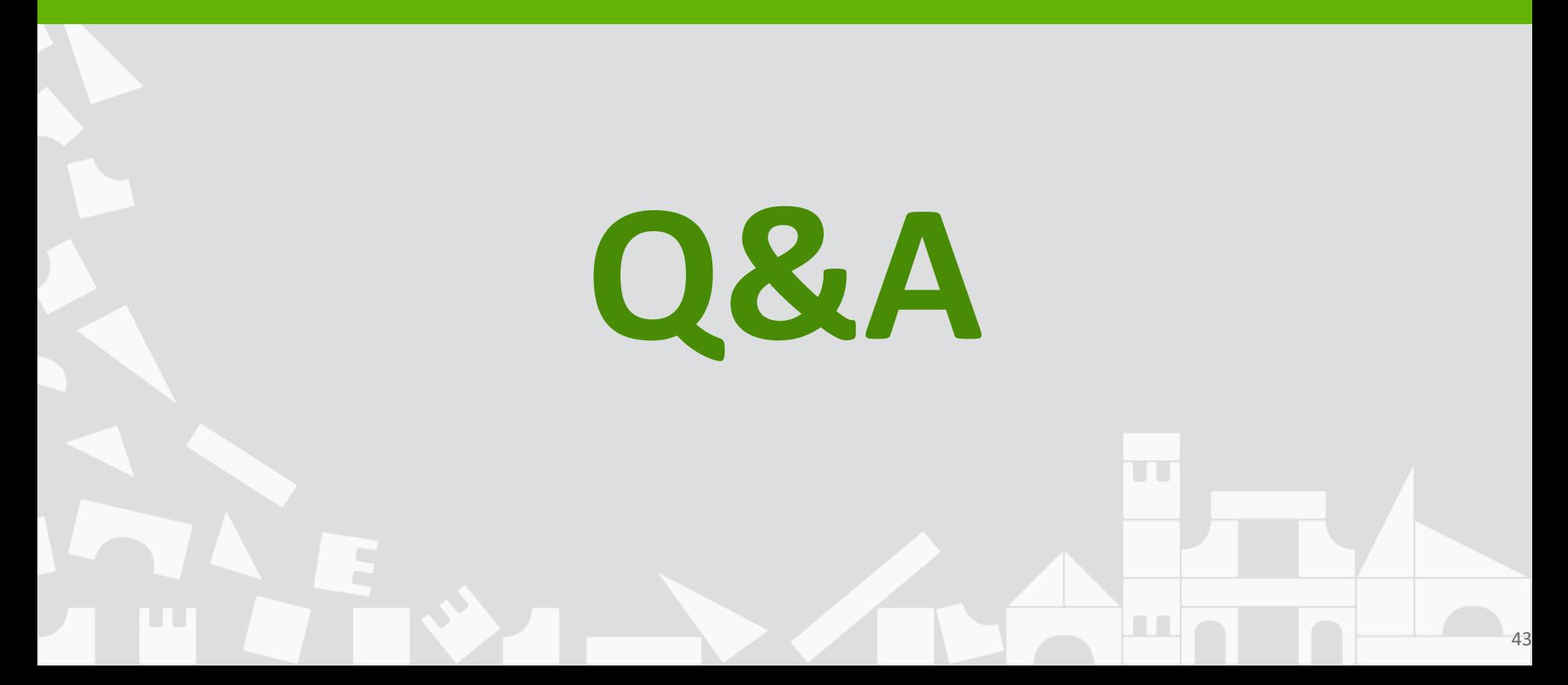